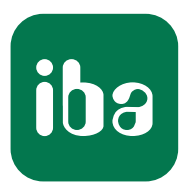

# Überwachung nach Maß - Schnittstellen für S7-Steuerungen

ibaPDA-Konnektivität

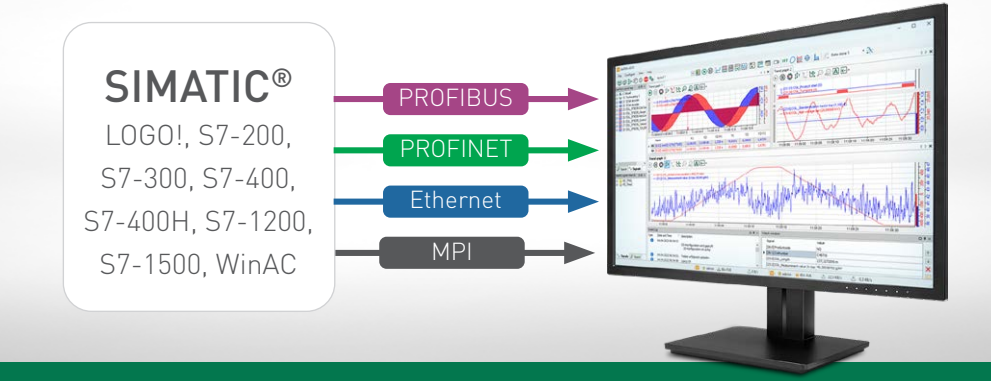

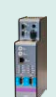

ibaBM-DP Daten erfassen über PROFIBUS

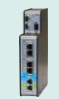

ibaBM-PN Daten erfassen über PROFINET

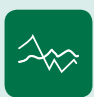

ibaPDA-Interface-S7-TCP/UDP Daten erfassen über Ethernet

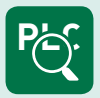

ibaPDA-Interface-S7-Xplorer Ankopplung über Xplorer-Schnittstelle

> Messsysteme für Industrie und Energie www.iba-ag.com

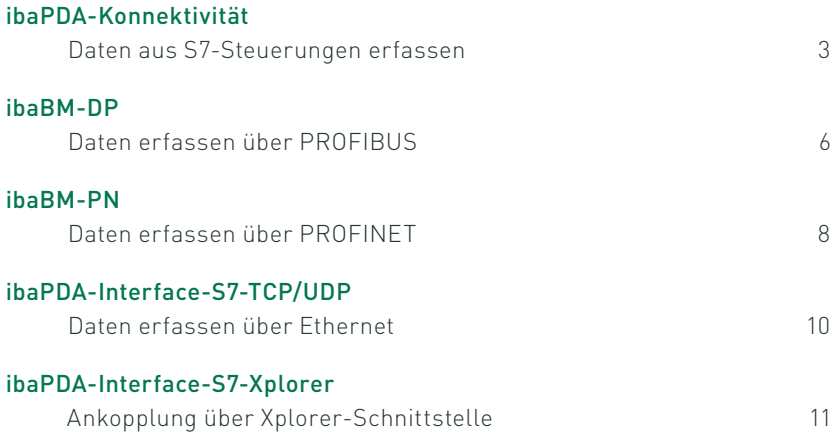

SIMATIC S7-200®, S7-300®, S7-400®, S7-400H®, S7-1200®, S7-1500® und LOGO!® sind Marken und eingetragene Warenzeichen der Siemens AG.

# S7-Konnektivität

Eine der am häufigsten eingesetzten Industriesteuerungen ist die Produktfamilie SIMATIC S7. Um Daten aus den S7-Steuerungen zu erfassen, bietet das iba-System mehrere Möglichkeiten – für unterschiedliche Anforderungen die jeweils passende Lösung.

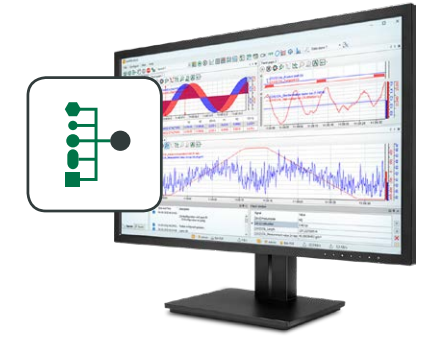

Ein ibaPDA-System kann über unterschiedliche Kommunikationswege an S7-Steuerungen angeschlossen werden: über PROFIBUS, PROFINET, Ethernet oder über MPI. Welcher Weg am besten geeignet ist, richtet sich u. a. danach, wie schnell die Daten erfasst werden müssen, ob eine zyklusgenaue Aufzeichnung erforderlich ist und welche Hardware vorhanden ist.

Darüber hinaus bieten die Request-Technik und die Xplorer-Schnittstelle die Möglichkeit, Signale ohne Programmieraufwand anhand der symbolischen Bezeichner über einen Symbol-Browser auszuwählen.

### Direkte Schnittstelle

Müssen Daten schnell und zyklusgenau erfasst werden, sollte die Anbindung des S7-Systems über PROFIBUS oder PROFI-NET mit dem entsprechenden iba-Busmonitor ibaBM-DP oder ibaBM-PN erfolgen. Die Busmonitore werden als aktives Device konfiguriert, die Programmierung der Ausgabe erfolgt direkt im Programm.

Bei der Anbindung über Ethernet ist die Kommunikation abhängig von der Kommunikationsleistung der Steuerung und der Auslas-

## Auf einen Blick

- **›** Anbindung an SIMATIC S7-Steuerungen über unterschiedliche Schnittstellen: ibaBM-DP, ibaBM-PN, S7-TCP/UDP, S7-Xplorer
- **›** Freie Operanden-/Symbolauswahl mit Request-Technik und Xplorer-Schnittstelle
- **›** Zyklusgenaue Erfassung über PROFIBUS und PROFINET mit den Busmonitoren ibaBM-DP und ibaBM-PN
- **›** Anbindung ohne zusätzliche Hardware mit Software-Schnittstelle S7-TCP/UDP und S7-Xplorer
- **›** Einfache, kostengünstige Anbindung über Xplorer-Schnittstelle

tung des Netzwerks. Deshalb ist die Erfassung hierüber nicht zu 100% zyklusgenau. Der Vorteil ist jedoch, dass der Standardnetzwerkanschluss der Steuerung verwendet werden kann, in ibaPDA ist lediglich eine Software-Schnittstelle erforderlich.

Egal ob Anbindung über PROFI-BUS/PROFINET oder Ethernet – die Werte, die aufgezeichnet werden sollen, müssen in der Steuerung programmiert werden und vom Programm der Steuerung verschickt werden. Jede Änderung der Werte erfordert eine Programmänderung.

## Signalauswahl ohne Programmieraufwand

Mit Hilfe spezieller iba-Lösungen lässt sich der Programmieraufwand jedoch vermeiden: Mit der Xplorer-Schnittstelle oder Request-Technik können Messwerte ohne Eingriff in die Programmierung bei laufender Steuerung geändert werden. Darüber hinaus können die Messwerte durch Import des Adressbuchs flexibel ausgewählt werden.

### Die Request-Technik

Die Request-Technik ermöglicht eine wahlfreie Anforderung der Signale aus der Steuerung. Die Messwerte können aus dem Adressbuch des Projekts ausgewählt und einfach über ihren symbolischen Namen angesprochen werden. Hierfür müssen PLC-Codebausteine, sogenannte Request-Blöcke, einmalig in das Programm des S7-Systems

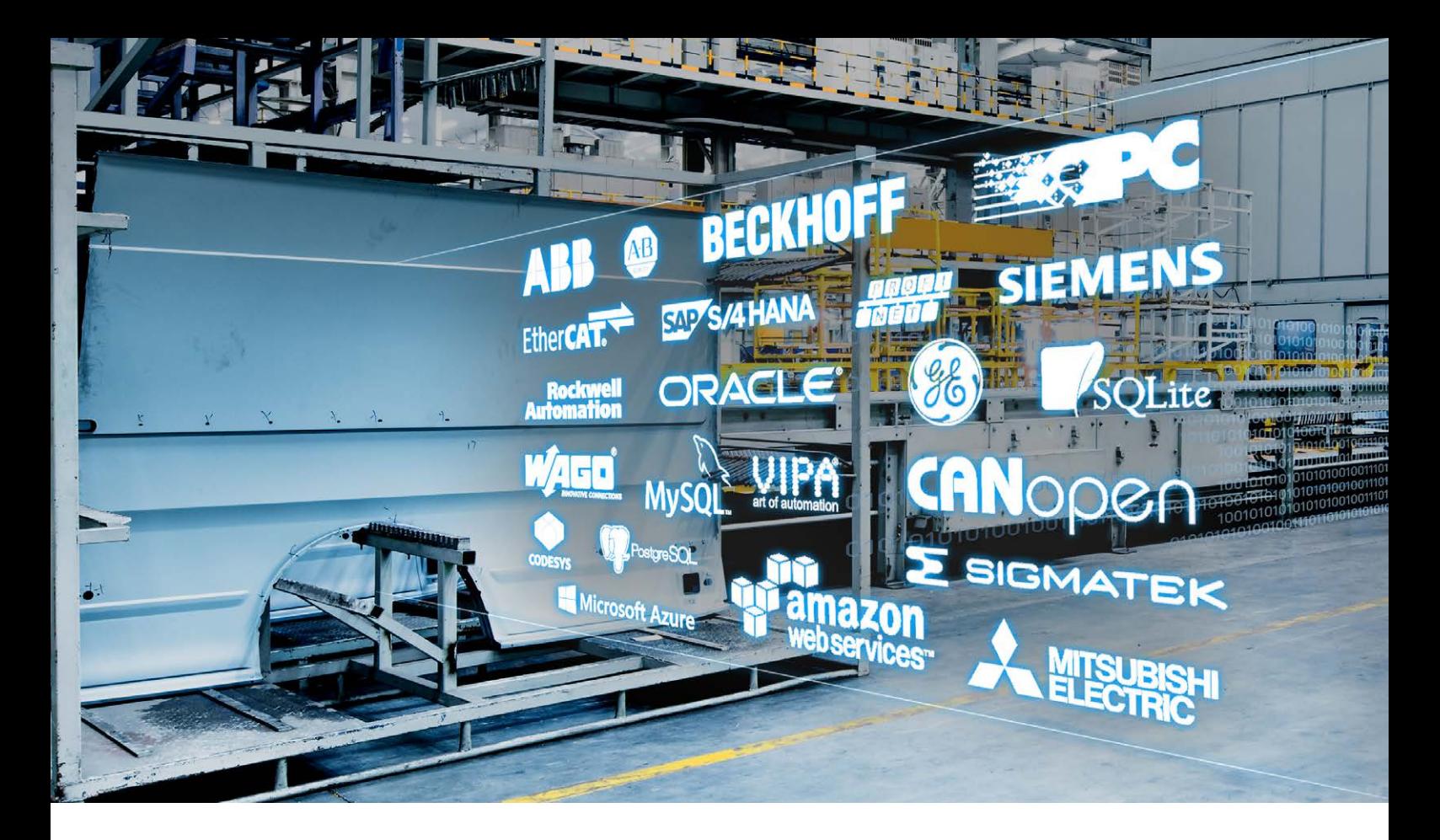

eingebunden werden. Nach Anforderung sendet das S7-System zyklisch die Messwerte an das ibaPDA-System. Request-Lizenzen sind für die Anbindung über PROFIBUS, PROFINET oder Ethernet UDP erhältlich. Die Signale können in ibaPDA über einen Symbol-Browser einfach per Mausklick ausgewählt und im laufenden Betrieb jederzeit geändert werden.

## Wie funktioniert die Xplorer-Schnittstelle?

Mit der S7-Xplorer-Schnittstelle lässt sich eine sehr einfache und kostengünstige Ankopplung an S7-Systeme realisieren. Die Xplorer-Schnittstelle ermöglicht wie die Request-Technik den wahlfreien Zugriff auf Daten einer Steuerung.

Es werden die Standard-Verbindungen der jeweiligen Steuerung genutzt, zusätzliche Hardware

ist bei Verbindung über Ethernet nicht erforderlich. Die Messwerte werden jedoch zyklisch angefordert und von der Steuerung im so genannten Polling-Verfahren beantwortet. Die Erfassung ist nicht zyklusgenau, da die Daten erst von der Steuerung gesendet werden, wenn die Anforderung bearbeitet werden kann.

Die Signale können in ibaPDA über einen Symbol-Browser einfach per Mausklick ausgewählt werden. Die Auswahl der Signale kann jederzeit flexibel geändert werden – ohne Eingriff in die Steuerung, bei laufender Anlage. Mit der Basislizenz können bis zu 16 Verbindungen zu S7-Steuerungen genutzt werden.

## Unterschiedliche Xplorer-Schnittstellen

Eine Xplorer-Schnittstelle steht nicht nur für S7-Steuerungen zur Verfügung, sondern auch für ABB-Steuerungen, Allen Bradley-Steuerungen (PLC5, SLC500, ControlLogix-Steuerungen), Beckhoff TwinCAT 2 und Twin-CAT 3 Systeme, B&R-Systeme, Bachmann M1-Systeme, CODE-SYS-V2 und V3-basierte Systeme, Mitsubishi MELSEC-Steuerungen, OMRON-Steuerungen sowie SIGMATEK-Steuerungen.

Die genannten Xplorer-Schnittstellen sind in einem Bundle für ibaPDA erhältlich, können aber auch einzeln lizenziert werden. Außerdem steht eine kostengünstige Einstiegslösung zur Verfügung, die sich z. B. ideal für die effiziente Fehlersuche oder Inbetriebnahme eignet: ibaPDA-PLC-Xplorer bietet die volle ibaPDA-Funktionalität für bis zu 64 Signale.

Detaillierte Informationen zu den Xplorer-Lizenzen finden Sie bei Bestellinformationen, Seite 12.

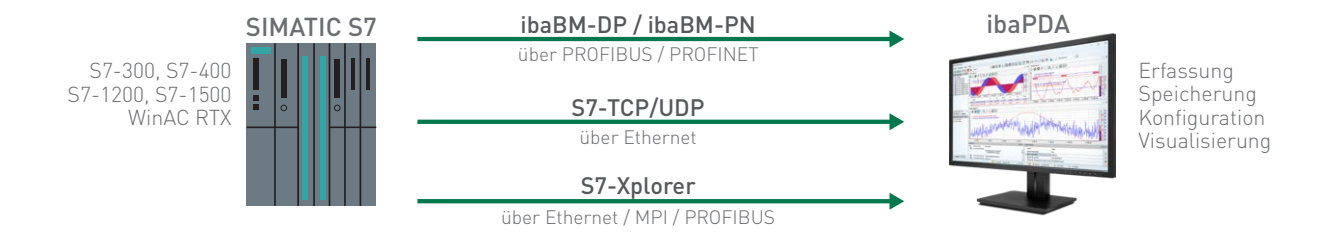

#### Die passende Verbindung für Ihre Anforderung

Die folgende Tabelle zeigt, welche Schnittstelle für welche Steuerung verfügbar ist, den Kommunikationsweg und welche SIMATIC-Entwicklungsumgebung unterstützt wird. Eine Beschreibung der einzelnen Anbindungen finden Sie auf den Folgeseiten.

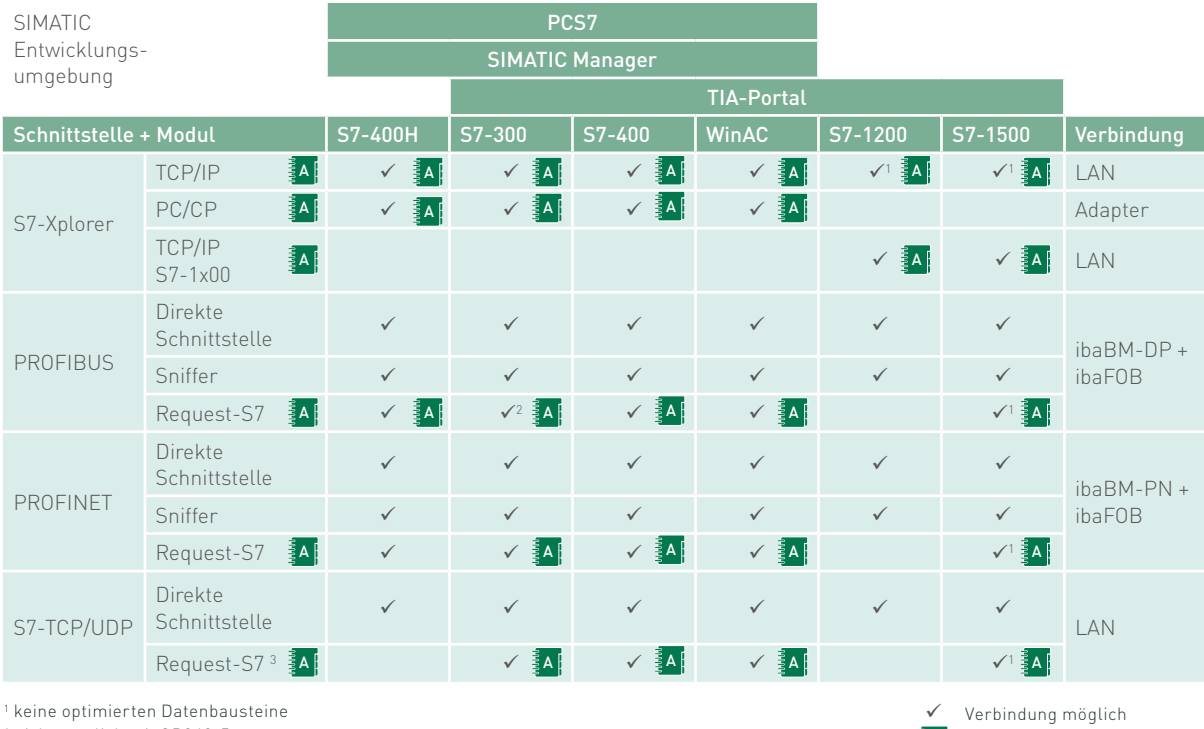

2 nicht möglich mit CP342-5

3 nur über UDP

### **A Adressbuch**

Adressbücher enthalten alle verfügbaren S7-Symbole eines S7-Projekts und eine Referenz zu den S7-Operanden. Ein in ibaPDA ausgewähltes S7-Symbol wird damit in einen S7-Operanden "übersetzt".

Adressbücher werden einmal in ibaPDA erzeugt und stehen generell zur Verfügung, nicht nur in einzelnen Modulen. Bei Änderungen am S7-Projekt muss das zugehörige Adressbuch aktualisiert werden. Adressbücher können mit der S7-Xplorer-Schnittstelle und der Request-Technik genutzt werden.

## Direkte Schnittstelle

Senden einer fest programmierten Signalauswahl ohne wahlfreien Zugriff.

A<sup></sup> Adressbuch-Unterstützung

#### Sniffer

Im Sniffermodus werden die auf dem Bus kommunizierten Werte mitgelesen und als Signale erfasst. Änderungen in der Projektierung des jeweiligen Bussystems sind nicht erforderlich.

## Daten erfassen über PROFIBUS

Die Anbindung über PROFIBUS erfolgt mit dem Busmonitor ibaBM-DP. Über PROFIBUS ist eine schnelle und (Bus-) zyklusgenaue Erfassung der Messwerte möglich.

#### oaBM-DP - Aktiver Slave ibaBM-DP - Aktiver Slave

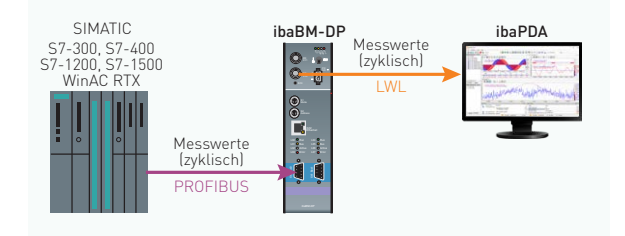

#### ibaPDA-Request-S7-DP/PN S7-1200, S7-1500

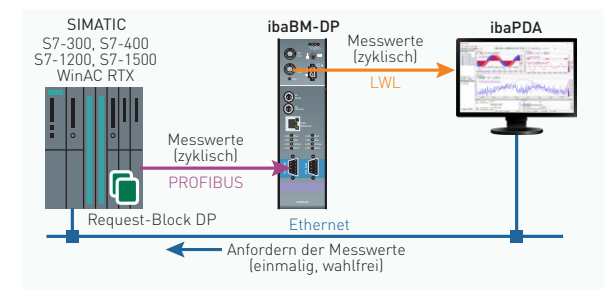

## ibaPDA-Request-FM458/TDC

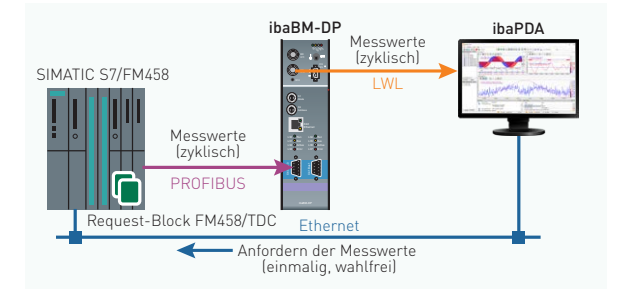

#### ibaBM-DP - Sniffer

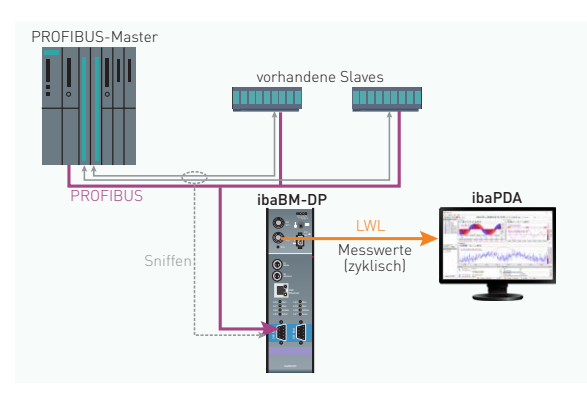

- **›** (Bus-) Zyklusgenaue Übertragung der Messwerte
- **›** Geringe Zusatzbelastung der CPU L35 L36 L37 Bus Act Err
- **›** PLC-Programmänderung für die Auswahl der Messwerte nötig

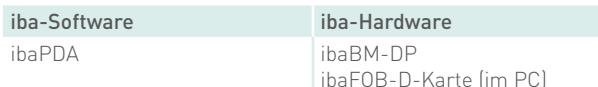

- **›** (Bus-) Zyklusgenaue Übertragung der Messwerte
- **›** Einmalige Einbindung von PLC-Codebaustein erforderlich
- **›** Keine PLC-Programmänderung für die Auswahl der Messwerte nötig (wahlfreier Zugriff)
- **›** Änderung der Signalauswahl im laufenden Betrieb möglich

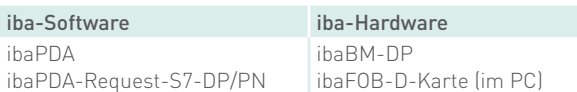

- **›** (Bus-) Zyklusgenaue Übertragung der Messwerte direkt aus der FM458/TDC-Baugruppe
- **›** Einmalige Einbindung von FM458/TDC-Codebaustein erforderlich
- **›** Keine PLC-Programmänderung für die Auswahl der Messwerte nötig (wahlfreier Zugriff)
- **›** Änderung der Signalauswahl im laufenden Betrieb möglich

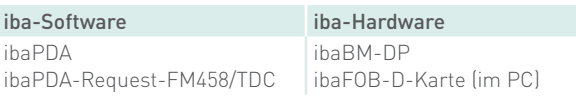

- **›** (Bus-) Zyklusgenaue Übertragung der Messwerte
- **›** Keine Programmierung und daher keine Zyklusbelastung der CPU
- **›** Nur bestehender Datenaustausch zwischen Master/ Slave erfassbar
- **›** Analogwerte werden als Rohwert übertragen, Signalauswahl evtl. schwierig

## iba-Software iba-Hardware

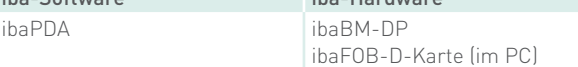

## Daten erfassen am redundanten PROFIBUS

Busumschaltung erfolgt im Busmonitor anhand der DP-Telegramme. Mit der zusätzlichen, lizenzpflichtigen Option "Redundanzmodus" können Daten an redundanten PROFIBUS-Strängen an S7-400H-Anlagen erfasst werden. Die

## ibaBM-DP - Aktiver Slave redundant

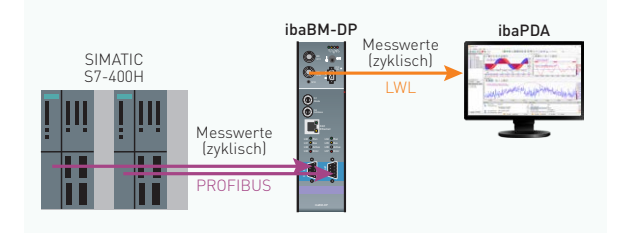

## ibaPDA-Request-S7-DP redundant

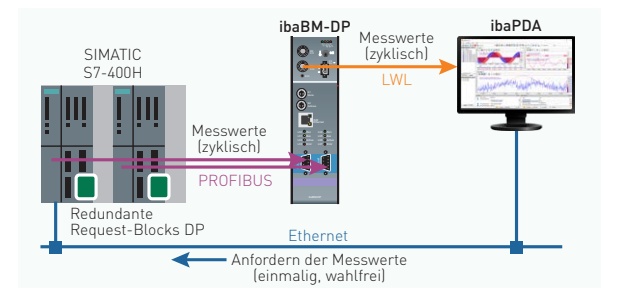

## ibaBM-DP - Sniffer redundant

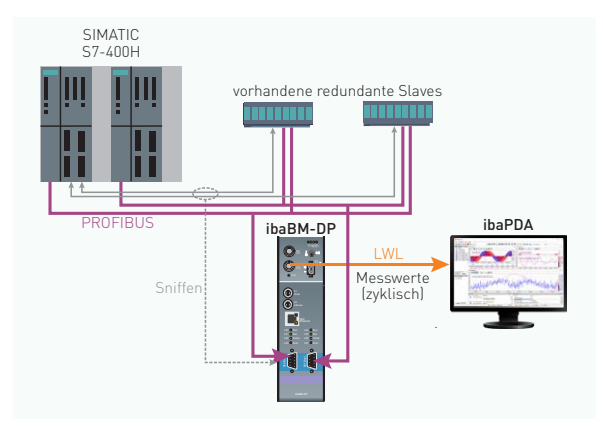

- **›** (Bus-) Zyklusgenaue Übertragung der Messwerte L34 L35 Run Bus
- **>** Geringe Zusatzbelastung der CPU
- **›** PLC-Programmänderung für die Auswahl der Messwerte nötig

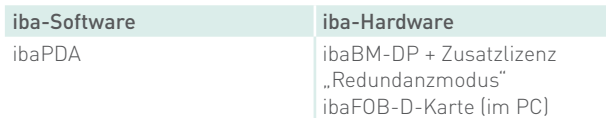

- **›** (Bus-) Zyklusgenaue Übertragung der Messwerte
- **›** Einmalige Einbindung von PLC-Codebaustein erforderlich
- **›** Keine PLC-Programmänderung für die Auswahl der Messwerte nötig (wahlfreier Zugriff)
- **›** Änderung der Signalauswahl im laufenden Betrieb möglich

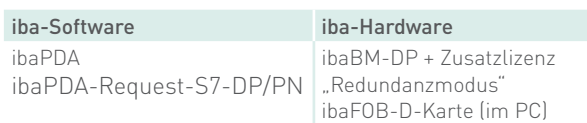

- **›** (Bus-) Zyklusgenaue Übertragung der Messwerte
- **›** Keine Programmierung und daher keine Zyklusbelastung der CPU
- **›** Nur bestehender Datenaustausch zwischen Master/ Slave erfassbar
- **›** Analogwerte werden als Rohwert übertragen, Signalauswahl evtl. schwierig

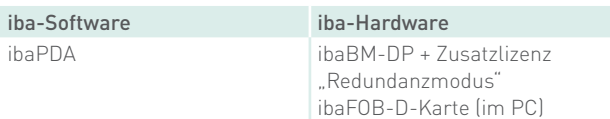

## Daten erfassen über PROFINET

Die Anbindung über PROFINET erfolgt mit dem Busmonitor ibaBM-PN. Über PROFINET ist eine schnelle und (Bus-) zyklusgenaue Erfassung der Messwerte möglich.

## ibaBM-PN - Aktives Device

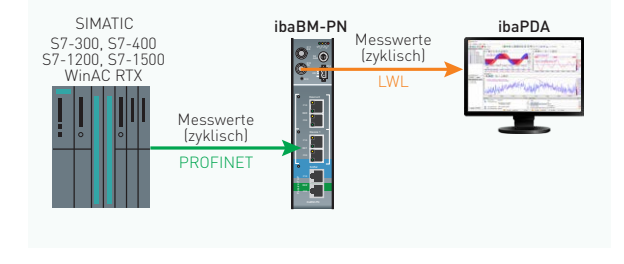

- **›** (Bus-) Zyklusgenaue Übertragung der Messwerte L34 L35 Run Bus
- **>** Geringe Zusatzbelastung der CPU
- **›** PLC-Programmänderung für die Auswahl der Messwerte nötig

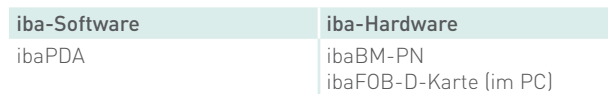

### ibaPDA-Request-S7-DP/PN

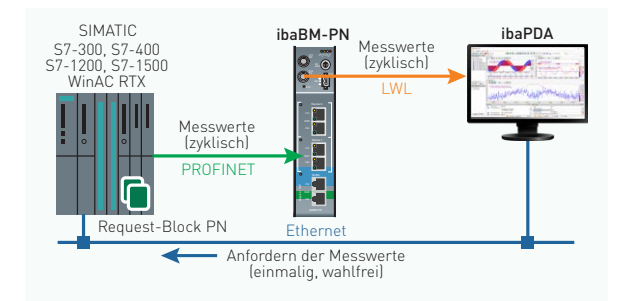

- **›** (Bus-) Zyklusgenaue Übertragung der Messwerte
- **›** Einmalige Einbindung von PLC-Codebaustein erforderlich
- **›** Keine PLC-Programmänderung für die Auswahl der Messwerte nötig (wahlfreier Zugriff)
- **›** Änderung der Signalauswahl im laufenden Betrieb möglich

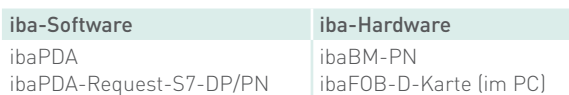

## ibaBM-PN - Sniffer

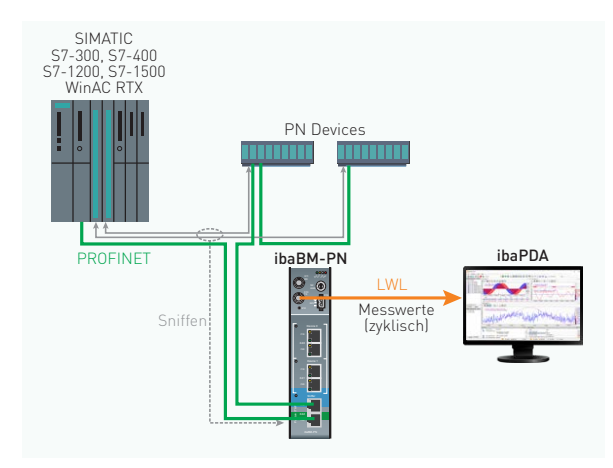

- **›** (Bus-) Zyklusgenaue Übertragung der Messwerte
- **›** Keine Programmierung und daher keine Zusatzbelastung der CPU
- **›** Nur bestehender Datenaustausch zwischen Controller/Device über die TAP-Schnittstelle erfassbar
- **›** Analogwerte werden als Rohwerte übertragen, Signalauswahl evtl. schwierig

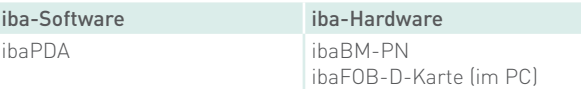

## Daten erfassen am redundanten PROFINET

Mit der zusätzlichen, lizenzpflichtigen Option "Redundanzmodus" können Daten an redundanten PROFINET-Strängen an S7-R/H-Anlagen erfasst werden. ibaBM-PN unterstützt ausschließlich "S2"-Konfigurationen.

## ibaBM-PN - Aktives Device redundant

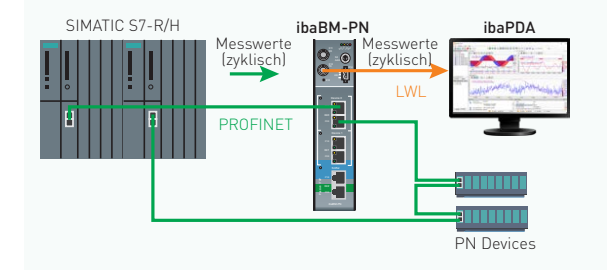

- **›** (Bus-) Zyklusgenaue Übertragung der Messwerte L34 L35 Run Bus
- **>** Geringe Zusatzbelastung der CPU
- **›** PLC-Programmänderung für die Auswahl der Messwerte nötig

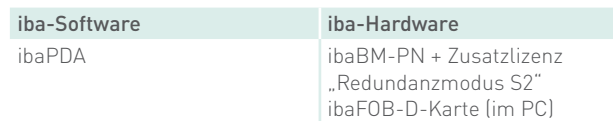

## ibaPDA-Request-S7-DP/PN redundant

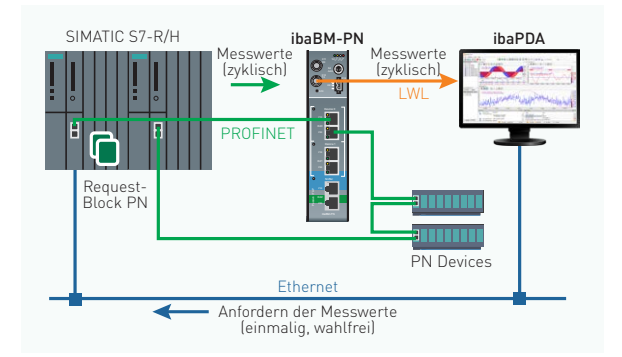

- **›** (Bus-) Zyklusgenaue Übertragung der Messwerte
- **›** Einmalige Einbindung von PLC-Codebaustein erforderlich
- **›** Keine PLC-Programmänderung für die Auswahl der Messwerte nötig (wahlfreier Zugriff)
- **›** Änderung der Signalauswahl im laufenden Betrieb möglich

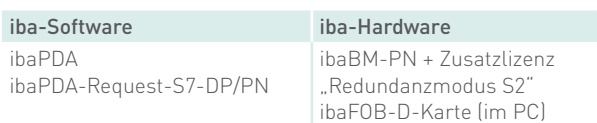

## Daten erfassen über Ethernet

Für die Datenerfassung über Ethernet (TCP oder UDP) ist eine Software-Schnittstelle in ibaPDA erforderlich, zusätzliche Hardware ist nicht notwendig. Die Übertragungsperformance ist vom Netzwerk abhängig.

## ibaPDA-Interface-S7-TCP/UDP

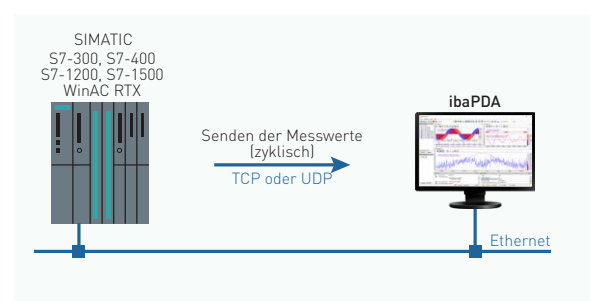

- **›** Zyklische Übertragung der Messwerte
- **›** Geringe Zusatzbelastung der CPU L34 Run
- **>** Unterstützung von TCP und UDP
- **›** PLC-Programmänderung für die Auswahl der Messwerte nötig
- **›** Übertragungsperformance und -qualität vom Netz-L37 Err werk abhängig

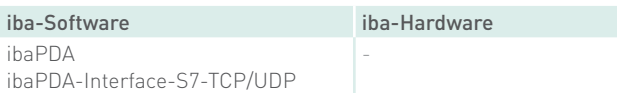

## ibaPDA-Request-S7-UDP

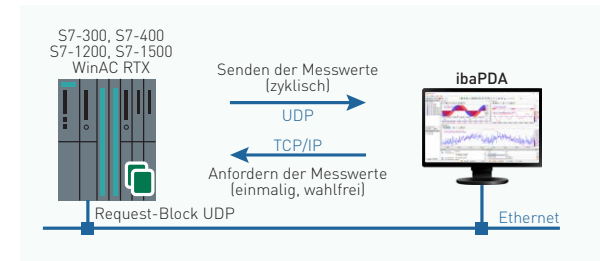

- **›** Zyklische Übertragung der Messwerte
- **›** Einmalige Einbindung von PLC-Codebaustein erforderlich
- **›** Keine PLC-Programmänderung für die Auswahl der Messwerte nötig (wahlfreier Zugriff)
- **›** Änderung der Signalauswahl im laufenden Betrieb möglich
- **›** Unterstützung von UDP (nicht TCP)
- **›** Übertragungsperformance und -qualität vom Netzwerk abhängig

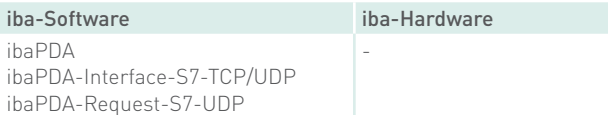

## Daten erfassen über Xplorer-Schnittstelle

Mit der S7-Xplorer-Schnittstelle werden die Messwerte im Polling-Verfahren von ibaPDA angefordert und dann von der S7-Steuerung gesendet. Die Xplorer-Schnittstelle ermöglicht den wahlfreien Zugriff auf interne Daten einer Steuerung.

## S7-Xplorer

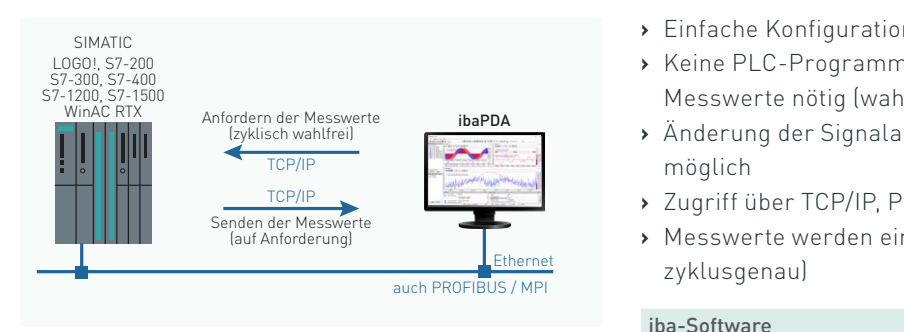

- **›** Einfache Konfiguration
- **›** Keine PLC-Programmänderung für die Auswahl der L34 Run Messwerte nötig (wahlfreier Zugriff)
- Anfordern der Messwerte **ibaPDA**<br>
Explision wahlfrei) **Explision of Antiophysis of Antiophysis and Antiophysis and Antiophysis and Antiophysis and Antiophysis and Antiophysis and Antiophysis and Antiophysis and Antiophysis** möglich
- **›** Zugriff über TCP/IP, PROFIBUS und MPI möglich L35 L36 L37 Bus Act Err Anfordern der Messwerte
	- **›** Messwerte werden einzeln angefordert (Polling, nicht zyklusgenau)

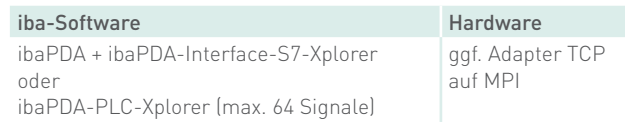

## S7-Xplorer redundant

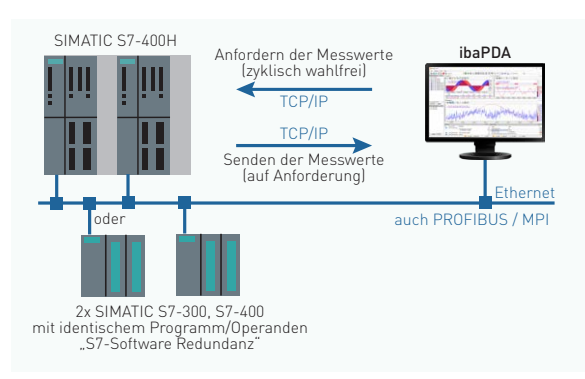

### S7-Xplorer mit SIMATIC S5

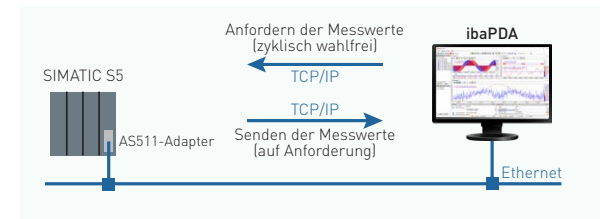

Eigenschaften wie Beispiel oben und zusätzlich:

- **›** Daten werden immer von genau einer CPU gelesen
- **›** CPU/Verbindungsumschaltung erfolgt durch ibaPDA anhand CPU-Status- und Timeout-Überwachung
- **›** Keine stoßfreie Umschaltung

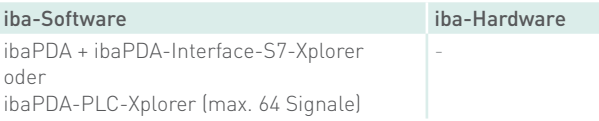

- **›** Einfache Konfiguration
- **›** Keine PLC-Programmänderung für die Auswahl der Messwerte nötig (wahlfreier Zugriff)
- **›** Änderung der Signalauswahl im laufenden Betrieb möglich
- **›** Messwerte werden einzeln angefordert (Polling, nicht zyklusgenau)
- **›** AS511-Adapter beschränkt auf 9600 Baud
- **›** Zusätzliche Hardware (Adapter) erforderlich

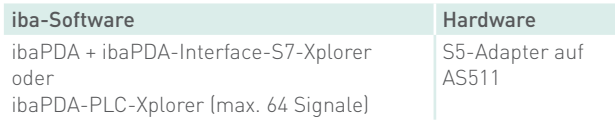

## Bestellinformationen

## **Software**

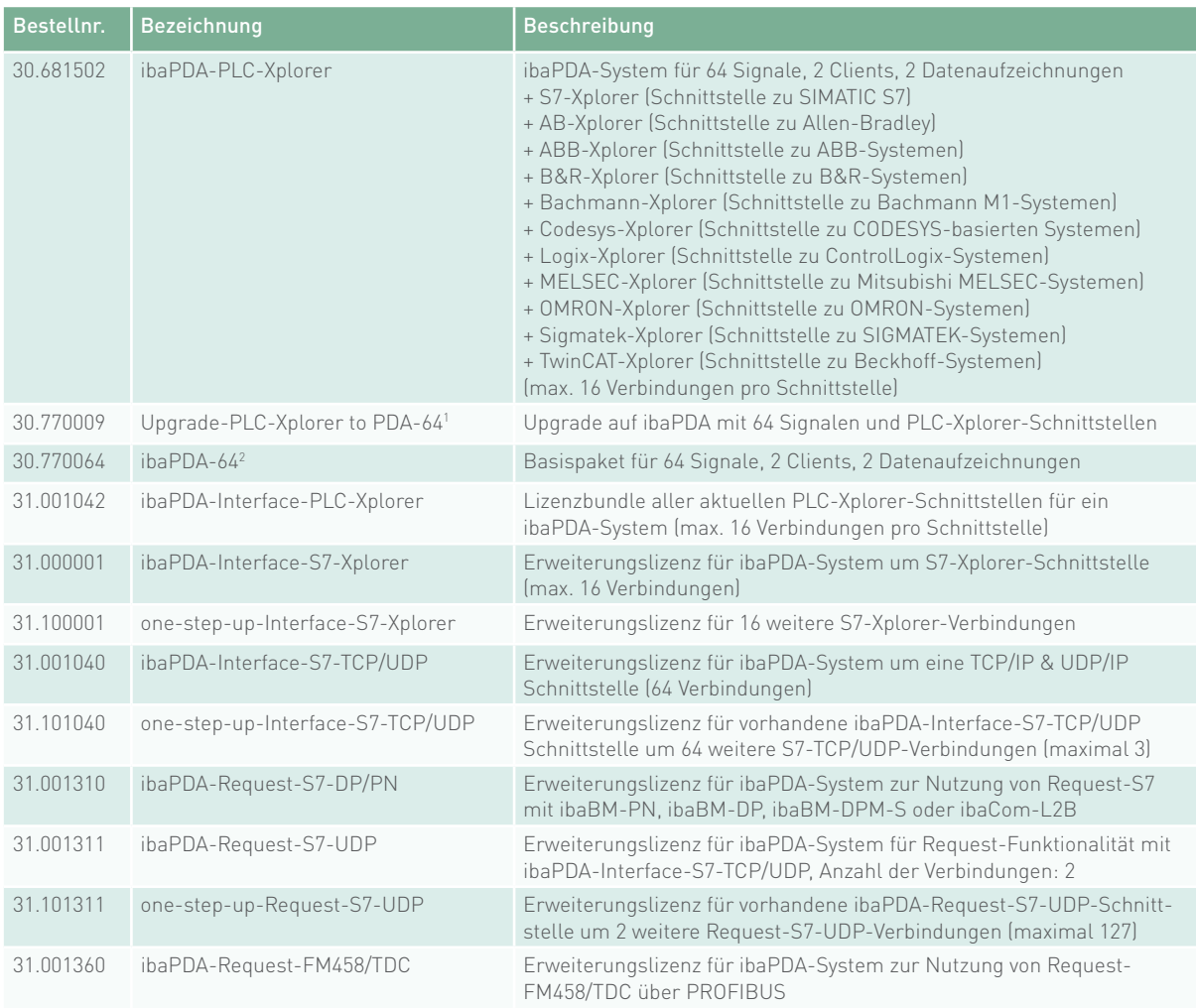

1 Voraussetzung für andere Erweiterungen

2 Für ibaPDA sind weitere Lizenzen für eine größere Anzahl an Signalen (128, 256, 512, 1024, 2048, 4096, 8192, Unlimited),

zusätzliche Clients und Datenaufzeichnungen erhältlich.

### Hardware

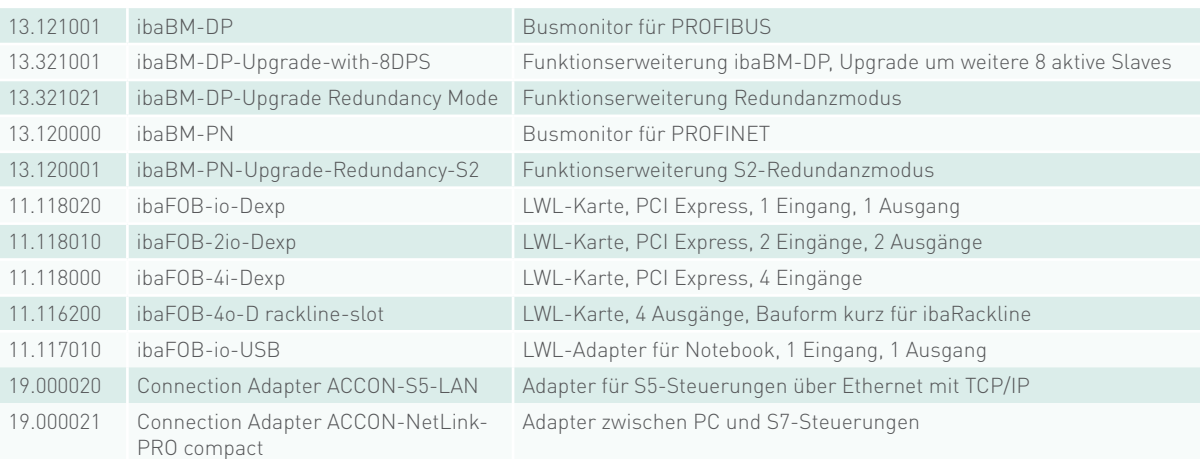

## iba AG

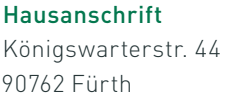

Postanschrift Postfach 1828 90708 Fürth

Tel.: +49 (911) 97282-0 Fax: +49 (911) 97282-33

www.iba-ag.com iba@iba-ag.com

Durch Tochterunternehmen und Vertriebspartner ist die iba AG weltweit vertreten. Technische Änderungen und Irrtümer vorbehalten.